# Bioconductor for high-throughput genomic analysis

#### Martin Morgan [\(mtmorgan@fhcrc.org\)](mailto:mtmorgan@fhcrc.org) Fred Hutchinson Cancer Research Center Seattle, WA, USA

February 19, 2010

## Acknowledgments

- $\triangleright$  Robert Gentleman (R, Bioconductor) Vince Carey, Rafael Irizzary, Wolfgang Huber
- ▶ Patrick Aboyoun, Marc Carlson, Jerry Davison, Seth Falcon, Nishant Gopalakrishnan, Hervé Pagès, Chao-Jen Wong, Zizhen Yao

4 0 > 4 4 + 4 = + 4 = + = + + 0 4 0 +

▶ Tony Chiang, Brig Mecham, Noah Hoffman

## A short history

S: An environment for quantitative computation and visualization.

- $\blacktriangleright$  Late 1970s; John Chambers and colleagues at Bell Labs.
- I Ideas from awk, *lisp*,  $APL$ , ...
- $\blacktriangleright$  'A breath of fresh air' (paraphrasing).
- R: A language 'not unlike S'.
	- $\triangleright$  R an independent open source version.
	- ▶ Originally: Ross Ihaka, Robert Gentleman at University of Auckland. Now: R core.
	- $\triangleright$  CRAN: contributed package repository.

Why success? Open development; early converts – domain experts; visionary.

# R

- Interpreted, dynamic; 'vectorized'.
- $\triangleright$  Copy-on-change semantics; implicit memory management.
	- $\blacktriangleright$  Friendly to non-programmers.
- $\triangleright$  Column-oriented data-intensive task.

```
> x0 < - (1:600)/100
> x1 \le x0 \times c(-1, 0, 1)> df \leq data . frame(X = x0, Y = x1 + rnorm(length(x0)),+ Group = LETTERS[1:6])
> search()
```
[1] ".GlobalEnv" "package:stats" [3] "package:graphics" "package:grDevices" [5] "package:utils" "package:datasets" [7] "package:methods" "Autoloads" [9] "package:base"

## Uses

- Applied statistical analysis
- $\triangleright$  Visualization e.g., *lattice*,  $ggplot2$
- $\triangleright$  Domain-specific analysis
	- $\blacktriangleright$  Econometrics, finance
	- $\blacktriangleright$  High-throughput biological assays: *<u>Rioconductor</u>*
- $\blacktriangleright$  Academic statistics
- > library(lattice)
- > xyplot(  $Y \tilde{X}$  / Group, df,
- panel=function(x, y, ...) {  $\boldsymbol{+}$
- $\boldsymbol{+}$  $panel.xyplot(x, y, ...)$  $panel. Imline(x, y, lwd=2)$  $\overline{+}$

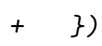

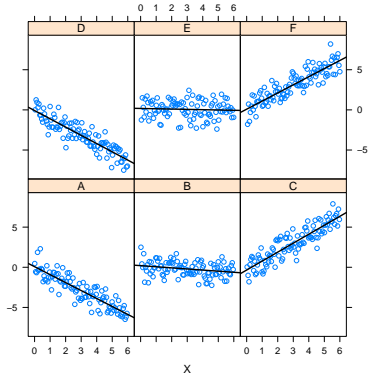

**KORKA SERKER YOUR** 

 $\rightarrow$ 

#### Bioconductor

- $\blacktriangleright$  Focus
	- Expression and other microarray; flow cytometry.
	- $\blacktriangleright$  High-throughput sequencing.
- $\blacktriangleright$  Themes
	- $\triangleright$  Open source algorithms are complicated and nuanced, there is often no 'correct' implementation.
	- $\triangleright$  Code reuse R statistics and visualization; domain-specific applications, e.g., limma.
	- Interoperable data reuse, e.g., biomaRt,  $GEOquery$ , rtracklayer.
	- $\triangleright$  Reproducible objects self-describing; complex work flows captured in *vignettes*; data bundled with analyses in  $R$ packages.
- $\blacktriangleright$  Success:  $>$  350 packages;  $>$  50,000 unique IP downloads per year; very active mailing list; conferences and courses.

# **Microarrays**

Technology

- $\triangleright$  Short (25-60) DNA nucleotide 'probes' attached to surface.
- $\blacktriangleright$  Hybridize processed, florescent cDNA.
- $\blacktriangleright$  Measure florescence intensity.

Biological questions

▶ Originally: expression, e.g., in 'cancer' vs. 'normal' tissue across 30k genes.

**KORKARYKERKER POLO** 

 $\triangleright$  Copy number variation, methylation, single nucleotide polymorphism.

Overall work flow.

- 1. Experimental design.
- 2. Technology preparation & assay.
- 3. Pre-processing.
- 4. Statistical analysis.

Analysis work flows (psuedo-code)

- > library(affy)
- > phenoData <-
- + read.AnnotatedDataFrame(
- + "sample-descr.csv")
- $>$  eset  $\leq$
- + justRMA("/celfile-dir",
- + phenoData=phenoData)
- > library(limma)
- > design <-
- + model.matrix("Disease,
- + pData(eset))
- > fit <- lmFit(eset, design)
- > efit <- eBayes(fit)
- > topTable(efit)
- 1. Quality Assessment.
- 2. Pre-processing: background correct; normalize; summarize.
- 3. Explore & visualize
- 4. Differential expression
	- $\triangleright$  Gene-centric
- 5. Gene set enrichment / pathways  $/ \dots$

#### Object representation: ExpressionSet

```
ExpressionSet (storageMode: lockedEnvironment)
assayData: 12625 features, 128 samples
  element names: exprs
protocolData: none
phenoData
  sampleNames: 01005, 01010, ..., LAL4 (128 total)
 varLabels and varMetadata description:
   cod: Patient ID
   diagnosis: Date of diagnosis
    ...: ...
   date last seen: date patient was last seen
    (21 total)
featureData: none
experimentData: use 'experimentData(object)'
  pubMedIds: 14684422 16243790
Annotation: hgu95av2
```
#### Short read: context

Technology.

- $\blacktriangleright$  Many short (80-500bp) DNA fragments.
- ▶ Amplified (current) or single-molecule (tomorrow) sequencing. Biological questions.
	- $\triangleright$  ChIP-seq; SNP discovery; digital gene expression; metagenomics; RNA-seq; de novo assembly.
- Overall process Illumina Genome Analyzer II.
	- 1. Biological preparation, e.g., ChIP.
	- 2. 'Sequencing': library preparation, cluster generation, sequencing. 20M reads / lane, 8 lanes / flow cell.
	- 3. Primary analysis: alignment, quality assessment.
	- 4. Domain-specific analysis.

#### Bioconductor tools

Data representation and manipulation

- $\blacktriangleright$  IRanges: range-based calculations, infrastructure, ...
- $\triangleright$  Biostrings: string manipulation, pattern matching, ...
- $\triangleright$  ShortRead: I/O, quality assessment; Rsamtools: I/O ...
- $\triangleright$  rtracklayer: browser integration; GenomicFeatures: transcript-level annotation.
- $\triangleright$  BS genome: genome-scale data representations

Analysis

 $\triangleright$  chipseq, ChIPseqR, CSAR, ChIPsim, ChIPseqAnno.

- $\blacktriangleright$  edgeR, baySeq, DEGseq DESeq.
- $\blacktriangleright$  Genominator

# Case study: digital gene expression

- $\triangleright$  Bloom et al., 2009: two strains of yeast under two different growth conditions – factorial experiment, though no replication
- $\triangleright$  Parallels previous microarray differential expression study, Smith & Kruglyak, 2008.
- $\blacktriangleright$  Early 'Solexa' experiments; short (32bp) and not too many (4-5M) reads per sample.

 $\triangleright$  Original analysis required many hand-crafted tools, e.g., finding reads overlapping genes.

We start by loading additional libraries

- > library(ShortRead)
- > library(org.Sc.sgd.db)

### Analysis work flow

- 1. Quality assessment.
- 2. Alignment.
- 3. Counts per region of interest, e.g., gene coding sequence.
- 4. Differential expression.
- 5. Annotation.

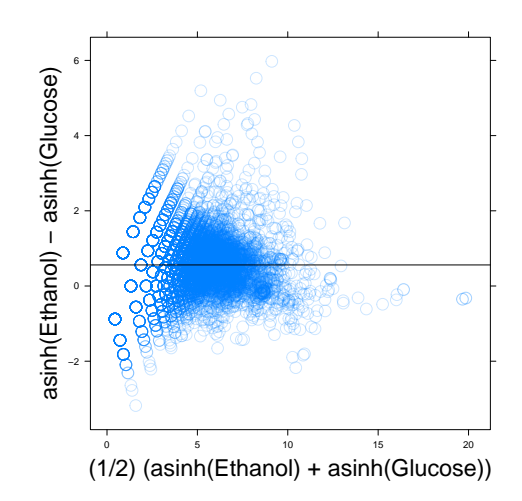

**←ロ ▶ → 伊 ▶ → ヨ ▶ → ヨ ▶**  $299$ 

# Analysis in detail I

 $\blacktriangleright$  Input

> aln <- readAligned(filePath, type = "Bowtie") . . . some tidying, then. . .

Regions of interest – also USCS, Biomart,  $\dots$ 

```
> library(org.Sc.sgd.db)
> tbl <- merge(toTable(org.Sc.sgdCHRLOC),
+ toTable(org.Sc.sgdCHRLOCEND))
```

```
> ranges <-
```
- + with(tbl, IRanges(abs(start), abs(stop)))
- > regions <- RangedData(ranges,
- + space=tbl[["Chromosome"]],
- + id=tbl[["systematic\_name"]])

# Analysis in detail II

 $\blacktriangleright$  Counts

- > query <- as(aln, "RangesList")
- > qlen <- sapply(query, length)
- > olaps <- findOverlaps(query, regions)
- > counts <- tabulate(subjectHits(olaps), qlen)

#### $\blacktriangleright$  Annotation

- > anno <- org.Sc.sgdDESCRIPTION[["YNL117W"]]
- > noquote(strwrap(anno, 40))
- [1] Malate synthase, enzyme of the
- [2] glyoxylate cycle, involved in
- [3] utilization of non-fermentable carbon
- [4] sources; expression is subject to
- [5] carbon catabolite repression; localizes
- [6] in peroxisomes during growth in oleic
- [7] acid medium

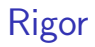

- $\triangleright$  Differential expression as linear model
- $\triangleright$  Appropriate error model (edgeR: Poisson; DESeq: negative binomial); 'borrowing' information across regions.
- $\triangleright$  'Dependent' variable is estimated (alignments) rather than given (probes)
- $\blacktriangleright$  Poorly characterized contributions to error
	- $\triangleright$  Amplification bias, e.g., coverage in GC-rich regions

- $\triangleright$  Base calls: position- and sequence-dependent
- Alignment: 'mappable genome'

# Case study: human microbiomes

Experiment

- $\triangleright$  16S rRNA bacterial sequences sampled from individuals with and without bacterial vaginosis over a (short) time series.
- $\triangleright$  Roche / 454 sequences 100's of thousands of 200-300bp,

**KORKARYKERKER POLO** 

 $\triangleright$  Biological samples PCR amplified, bar-coded.

# Analysis work flow

#### Analysis: pre-processing

- 1. Bin by bar code
- 2. Remove PCR primers
- 3. Remove low quality reads

#### Subsequent

- $\blacktriangleright$  Phylogenetic placement (pplacer)
- $\blacktriangleright$  Community composition change over time.

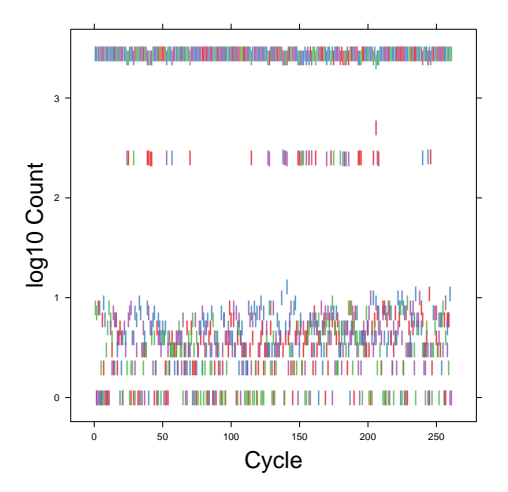

**←ロ ▶ → 伊 ▶ → ヨ ▶ → ヨ ▶** 

 $2990$ 

### Analysis in detail

1. Input (valid code, when appropriate input available)

> bar <- read454(filePath, "1.\*fna", "1.\*qual")

2. Group by bar code, trim bar code (and 3 trailing nucleotides)

- > code <- narrow(sread(bar), 1, 8)
- $>$  aBar  $\leq$  bar code == "AAGCGCTT"]
- > noBar <- narrow(aBar, 11, width(aBar))
- 3. Remove PCR primer
	- > pcrPrimer <- "GGACTACCVGGGTATCTAAT"
	- $>$  trimmed  $<-$
	- + trimLRPatterns(pcrPrimer, noBar,
	- + Lfixed=FALSE)

# Rigor

- $\blacktriangleright$  Error model, e.g., indel PCR artifacts
- $\blacktriangleright$  Phylogenetic placement
- $\triangleright$  Multivariate analysis time series, count data, uncertain assignment
- Greatly facilitated by R functions and additional packages..

### Reflections

Reproducibility

 $\triangleright$  Scripting, package structure, versioned software, common data structures all facilitate reproducible research.

Object representation

- $\triangleright$  ExpressionSet coordinates data in a reproducible way.
- $\triangleright$  AnnDbBimap accessibly re-interprets SQL. Trade-off between 'current' and reproducible annotations.
- $\triangleright$  RangedData shifts attention from gene-centric to coordinate-centric queries.

Knowledge as data base

- $\triangleright$  Traditional resources, e.g., ENSEMBL
- $\triangleright$  Experiment repositories, e.g., GEO, ArrayExpress.
- $\triangleright$  Consortium studies, e.g., HapMap, TCGA, 1000 genomes.

4 0 > 4 4 + 4 = + 4 = + = + + 0 4 0 +

# Opportunities & challenges

Integrative analysis: Bioconductor strength

 $\triangleright$  Pre-processing (e.g., RMA) and domain-specific analysis.

**KORKARYKERKER POLO** 

- $\triangleright$  Annotation & data base access.
- $\triangleright$  Statistical integration.

Range-based algorithms.

- $\blacktriangleright$  Fine structure, e.g. transcripts
- $\blacktriangleright$  Regulatory elements

Graph representations over diverse scales

- $\blacktriangleright$  Transcript assembly
- $\triangleright$  Copy number variants
- ▶ Whole genome 'reference set'

Academic research and the edge of ignorance

#### Resources

Bioconductor: <http://bioconductor.org> Package installation

source("http://bioconductor.org/biocLite.R") biocLite()  $\qquad$  # core packages biocLite('ShortRead') # specific package

References

- $\blacktriangleright$  Bloom et al., 2009. BMC Genomics 10:221.
- ► Smith & Kruglyak, 2008. PLOS Biology 6:e83.
- ▶ Hahne et al., 2009. Bioconductor Case Studies, Springer.

4 0 > 4 4 + 4 = + 4 = + = + + 0 4 0 +

 $\triangleright$  Gentleman, 2009, R Programming for Bioinformatics, Chapman & Hall.